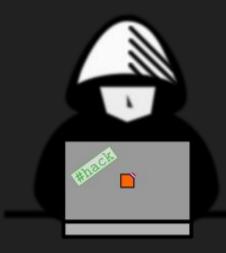

# Hack The Box Netherlands

2nd Wednesday Hack-day meetup

# Welcome!

# 300

#### Members in our group

### **Before we start**

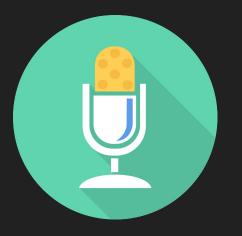

- When presentations are going, please mute your microphone (we all love the sound of mechanical keyboards, but it makes it hard to hear people)
- If you have a question, type it in the chat
- Portions of this meetup will be recorded

#### **Discord Community**

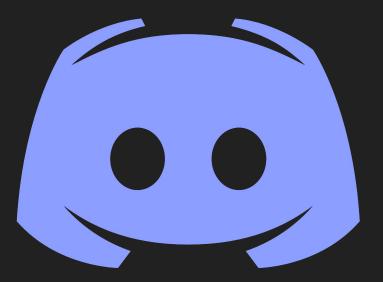

#### https://discord.gg/pWh7DSY

#### Slides and video

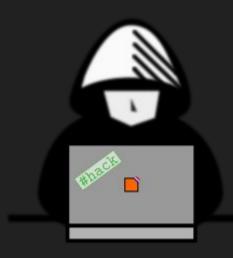

You can download these slides from our companion website

#### https://hackdewereld.nl

#### What to expect

 Today we have a presentation: Just Enough Reverse Engineering (1 hour)

- After this presentation you will have a choice:
  - Participate in a Reverse Engineering workshop
  - Hack on some machines in our **dedicated lab**

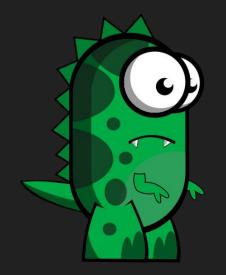

## Just Enough Reverse Engineering

to score those Challenge points!

#### Arjen / credmp

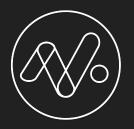

Cyber Security Faculty of NOVI University of Applied Science

KASPERSKY

Certified Malware Reverse Engineering Instructor

### **Goal for today**

- Introduce you to the exciting field of Reverse Engineering
- Show you several tools that form the basis of your RE toolkit
- Teach you a trick or 2 that are used by CTF challenge makers

#### What is reverse engineering?

#### the processes of extracting knowledge or design information from anything man-made

- Gives you a great understanding of how computer systems work
- Great fun if you like puzzles
- Allows you to peek "under the hood" of any product

#### Hack The Box Challenges

- Reversing is one type of challenge
- Today you will learn enough to:
  - Complete the easy challenges
  - Get started on the harder ones

| 📅 Labs         |    |
|----------------|----|
| Starting Point |    |
| Access         |    |
| Machines       |    |
| Challenges     |    |
| Reversing      | 10 |
| Crypto         | 10 |
| Stego          | 10 |
| Pwn            | 10 |
| Web            | 10 |
| Misc           | 10 |

### What are binaries?

#### How binaries are created

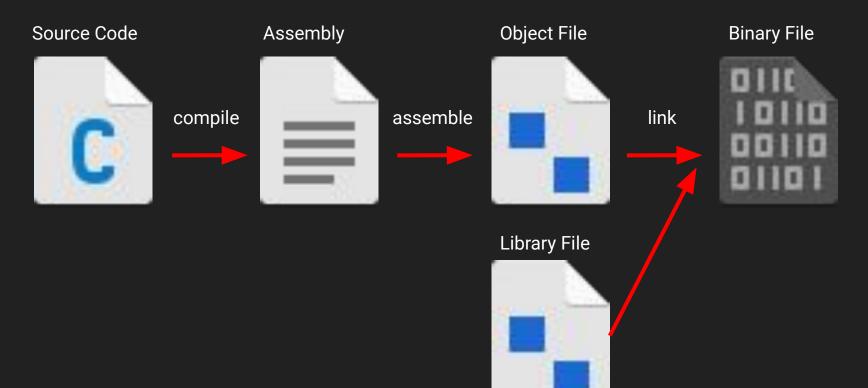

#### How binaries are created

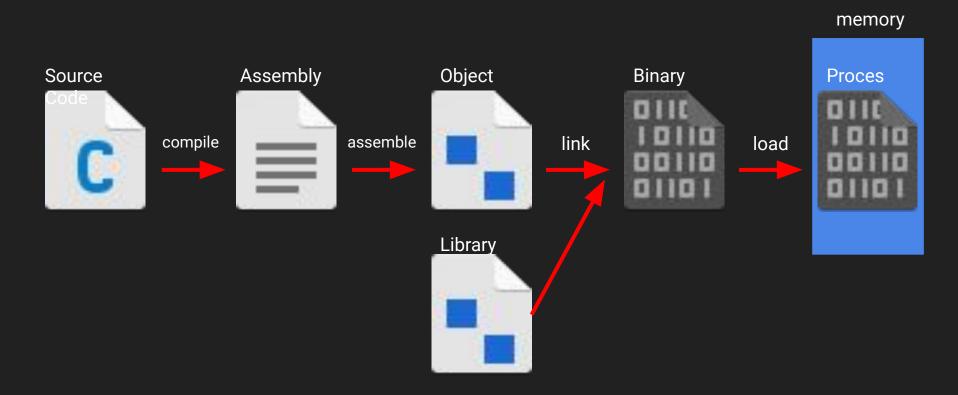

#### **Reverse Engineering Domain**

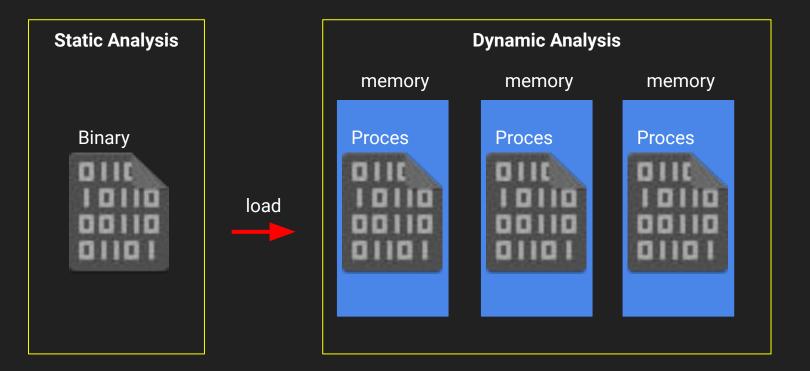

### Static Analysis

#### Do we have the right binary?

- Ensure the zip file is correct by comparing hashes
- Tool: md5sum or sha256sum

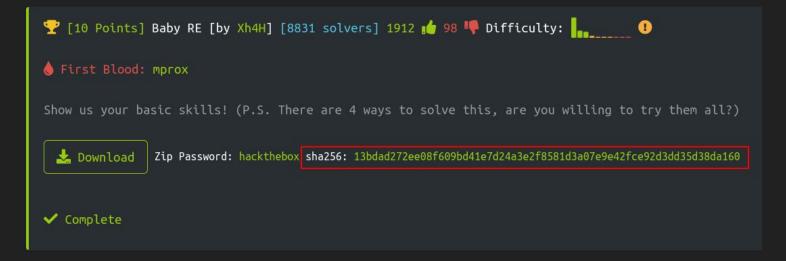

#### Unpacking on Kali

- Use 7z to extract zip archives

```
7z x Baby_RE.zip
                                       7-Zip [64] 16.02 : Copyright (c) 1999-2016 Igor Pavlov : 2016-05-21
p7zip Version 16.02 (locale=en US.utf8,Utf16=on,HugeFiles=on,64 bits,1
Scanning the drive for archives:
1 file, 2885 bytes (3 KiB)
Extracting archive: Baby RE.zip
Path = Baby_RE.zip
Type = zip
Physical Size = 2885
```

Enter password (will not be echoed): Everything is Ok

#### Tool: file

- used to determine filetype
- with binaries it shows so much more!
  - Executable type (ELF, PE, etc)
  - Architecture
  - Endianess
  - Statically or Dynamically linked

> file baby

baby: ELF 64-bit LSB shared object, x86-64, version 1 (SYSV), dynamically linked, interpreter /lib64/ld-linux-x86-64.so.2, BuildID[sha1]=25adc5 3b89f781335a27bf1b81f5c4cb74581022, for GNU/Linux 3.2.0, not stripped

### Tool: strings

- list printable strings in a binary
- allows you to determine program functions
- will show a lot of small strings as well, so need to filter

> strings -n 10 headache /lib64/ld-linux-x86-64.so.2 cxa finalize libc\_start\_main GLIBC\_2.2.5 ITM deregisterTMCloneTable \_\_gmon\_start\_\_ \_ITM\_registerTMCloneTable []A\A]A^A a15abe90c112d09369d9f9da9a8c046e Initialising Enter the key: Login Failed! Login success! ABCDEFGHIJKLMNOPQRSTUVWXYZabcdefghijklmnopqrstuvwxyz0: HTB{not so easy lol} GCC: (Debian 8.3.0-19) 8.3.0

#### Is it packed? (Tool: upx)

- Packing "hides" the actual binary inside the binary
- It is only loaded at runtime and you can not examine it without unpacking
- Most popular packer is **upx**
- upx -I <filename> will show if the binary is packed

| Copyrigh   | t (C) 1996 - 2                | 2018                                                             |                                         |
|------------|-------------------------------|------------------------------------------------------------------|-----------------------------------------|
| erhumer,   | Laszlo Molnar                 | & John Reiser                                                    | r Aug 26th 2018                         |
|            |                               |                                                                  |                                         |
| Ratio      | Format                        | Name                                                             |                                         |
| d to unpac | k code is by usin             | ng memory dun                                                    |                                         |
| 32.21%     | linux/amd64                   |                                                                  |                                         |
|            | Copyrigh<br>erhumer,<br>Ratio | Copyright (C) 1996 - 2<br>erhumer, Laszlo Molnar<br>Ratio Format | t to unpack code is by using memory dur |

#### Disassembler

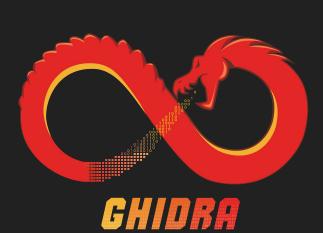

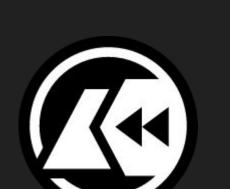

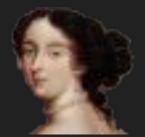

#### IDA Pro / Freeware

- Commercial tool from Hex-Rays
- Loved in the industry, but very expensive!
- Comes with a debugger

| File Edit Jump Search View Debugger                                                                                                    | Options Windows Help                                                                                                    |
|----------------------------------------------------------------------------------------------------|----------------------------------------------------------------------------------------------------|
| 😸 🖬 : er v er v : 🎭 🎭 🗛 🖡                                                                                                    | 🔊 : 🖾 👄 : 🏦 🏦 🖈 🖈 📽 🗶 : 🕨 💷 💶 Local Linux debugger 🗹 🧌 💽 : 🗊 🊏 🏠                                                                                                    |
| :                                                                                                    |                                                                                                    |
| 📃 Library function 📃 Regular function 📕 Instru                                                                                                    | ction 📃 Data 📕 Unexplored 📒 External symbol                                                                                                    |
| 📝 Functions window 🛛 🛛 🖉                                                                                                    | 🛛 IDA View-A 📮 🗿 Hex View-1 🗉 🖪 Structures 🗉 🗒 Enums 🗉 📆 Imports 🗉 🗺 Exports 🖬                                                                                                    |
| Function name                                                                                                    |                                                                                                    |
| _init_proc                                                                                                    | : Attributes: bp-based frame                                                                                                    |
| 📝 sub_D50                                                                                                    | ; intcdecl main(int argc, const char **argv, const char **envp)                                                                                                    |
| 🗾 _popen                                                                                                    | public main<br>main proc near                                                                                                    |
| std::runtime_error::runtime_error(char const                                                                                                    | and a state of the state of the |
| <pre>Image: Image: Imag</pre>                                                                                                    | var.40= byte ptr -40h<br>var.18= qword ptr -10h                                                                                                    |
| storcourt.basic_string <char,stor.char_ba< td=""><td></td></char,stor.char_ba<>                                                                                                    |                                                                                                    |
| Zcxa_atexit                                                                                                    | push rbp<br>mov rbp.rsp                                                                                                    |
| std::operator<< <char,std::char_traits<char>,</char,std::char_traits<char>                                                                                                    | push rbx                                                                                                    |
| std::cox11::basic_string <char,std::char_tra< td=""><td>sub rsp, 30h<br/>mov rsx, fsi28h</td></char,std::char_tra<>                                                                                                    | sub rsp, 30h<br>mov rsx, fsi28h                                                                                                    |
| I std::operator<< <std::char_traits<char>&gt;(std:</std::char_traits<char>                                                                                                    | mov [rbp+var_15], rax                                                                                                    |
| 🗾 std::ostream::operator<<(std::ostream & (*)(s                                                                                                    | xor eax, eax<br>mov edi, 0 ; uid                                                                                                    |
| stack_chk_fail                                                                                                    | call _setuid                                                                                                    |
| <pre>std::cox11:basic_string<char,std::char_tra f="" pre="" std::ios_base::init:init(void)<=""></char,std::char_tra></pre>                                                                                                    | mov edi, 0 ; gid<br>call setuid                                                                                                    |
| J statios_base:init:init(void)                                                                                                    | lea rsi, aHardwareInfo ; "Hardware Info                                                                                                    |
| Zcxa_throw                                                                                                    | <pre>lea rdi_Z514coutgeGLBCX_3.4<br/>call Z514s511cher traitsEER511basic ostreamIcT E55 PKc ; std::operator&lt;&lt;<std::char traits<char="">&gt;(std::basic ostream<char,std::char pre="" traits<char<=""></char,std::char></std::char></pre>                                                                                                    |
| Unwind_Resume                                                                                                    | nov rdx, rax                                                                                                    |
| 📶 _setgid                                                                                                    | mov rax, cs: ZSt4endlIcStllchar traitsIcEERStl3basic_ostreanIT_T0_ES6_ptr mov rsi. rax                                                                                                    |
| 📝 _setuid                                                                                                    | <pre>mov rdi, rdx call ZNSolsEPFRSOS E ; std::ostream::operator&lt;&lt;(std::ostream &amp; (*)(std::ostream &amp;))</pre>                                                                                                    |
| cxa_finalize                                                                                                    | lea rax, (rbp+var_40)                                                                                                    |
| ✓ _start                                                                                                    | lea rsi, alshushort; "lshw -short"<br>mov rdi, rax                                                                                                    |
| deregister_tm_clones                                                                                                    | call _Z4exec85cxx11PKc                                                                                                    |
| [Z] register_tm_clones [Z]do_global_dtors_aux                                                                                                    | lea rax, [rbp+var_40]<br>mov rsi, rax                                                                                                    |
| frame_dummy                                                                                                    | lea rdi, ZSt4coutpeGLIBCXX 3 4                                                                                                    |
| Z4execB5cox11PKc                                                                                                    | callZStlsIcStllchar_traitsIcESaIcEERStl3basic_ostreamIT_T0_ES7_RXNESTcxxll12basic_stringIS4_S5_T1_EE ; std::operator<< <char_traits<char_traits<char_traits<char_traits< th=""></char_traits<char_traits<char_traits<char_traits<>                                                                                                    |
| 7 main                                                                                                    | mov rax, cs: Z5t4endlIcStilchar traitsIcEERSti3basic ostreamIT T0 E56 ptr                                                                                                    |
| static_initialization_and_destruction_0(in                                                                                                    | mov rši, raz                                                                                                    |
| _GLOBALsub_IZ4execB5cxx11PKc                                                                                                    | call ZNSOLSEPFRSOS E ; std::ostream::operator<<(std::ostream & (*)(std::ostream &))                                                                                                    |
| Std::array <char,128ul>::size(void)</char,128ul>                                                                                                    | Laa rax, [rbp+var_40]<br>mov rdi, rax                                                                                                    |
| std::move<_IO_FILE *&>(_IO_FILE *&&&) std::move <int (*&)(_io_file="" *)="">(int (*&amp;)(_IO_FILE *)&gt;(int (*&amp;)(_IO_FILE *)&gt;(int (*&amp;)(IO_FILE *)&gt;(int (*&amp;)(IO_FILE *)&gt;(int (*&amp;)(IO_F</int> | callNSt7_cxx1112basic_stringIcSt11char_traitsIcESaIcEED1Ev ; std::_cxx11::basic_string <char,std::char_traits<char>,std::allocator<char>&gt;::&gt;basi</char></char,std::char_traits<char>                                                                                                    |
| std::move <int (~&)(_io_file="" -)="">(int (~&amp;)(_IO</int>                                                                                                    | lea rsi, adiskinfo ; "===================================                                                                                                    |
|                                                                                                    | callZStlsIStllchar_traitsIcEERStl3basic_ostreamIcT_ESS_PKc ; std::operator<< <std::char_traits<char>&gt;(std::basic_ostream<char,std::char_traits<char< td=""></char,std::char_traits<char<></std::char_traits<char>                                                                                                    |
| A Graph overview                                                                                                    | mov rdx, rax mov rdx, sz. ZsteendLicStlichar_traitsIcEERStl3basic_ostreamIT_T0_ES6_ptr                                                                                                    |
|                                                                                                    | mov rsi, rax                                                                                                    |
|                                                                                                    | <pre>mov rdi, rdx call _ZNSolsEPFRSos_E ; std::ostream::operator&lt;&lt;(std::ostream &amp; (*)(std::ostream &amp;))</pre>                                                                                                    |
|                                                                                                    | lea rax, [rbp+var.40]<br>lea rsi, afdiskt. ; =fdisk -l=                                                                                                    |
|                                                                                                    | lea rsi, afdiski, ; "fdisk -l"<br>mov rdi, rax                                                                                                    |
|                                                                                                    | 08.00% (-29,38) (23,608) 00001192 00000000000192: main+49 (Synchronized with Hex View-1)                                                                                                    |
| Output window                                                                                                    |                                                                                                    |
| Propagating type information                                                                                                    |                                                                                                    |
| Function argument information has been propag                                                                                                    | ated                                                                                                    |

#### Ghidra

- Developed by the NSA
- Has been open sourced
- Not the most intuitive, but very powerful
- Comes with a **decompiler**!!!!
- But sadly no debugger yet....

| Program Trees      | ×            | Using: MiProgram.exe -           | (6 addresses se                                                                                                    | riected) X                              | A Function Graph - B JATC Directorial and Director | × | Py Decompile: @_RTC_OredStadVa_ 😏 🔯 🚱 💌 3 |
|--------------------|--------------|----------------------------------|----------------------------------------------------------------------------------------------------|-----------------------------------------|----------------------------------------------------|---|-------------------------------------------|
| Constant Type Mana | * <b>3</b> × | 00411d04<br>00411d07<br>00411d08 | MOV<br>PUSH<br>PUSH<br>PUSH<br>CALL<br>ADD<br>MOV<br>CMP<br>JZ<br>MOV<br>PUSH<br>PUSH<br>PUSH<br>PUSH<br>PUSH<br>PUSH<br>PUSH<br>PUSH | 17 - 10 - 10 - 10 - 10 - 10 - 10 - 10 - |                                                    |   | <pre>do (</pre>                           |

#### Radare2 / Cutter

- Libre and portable reverse engineering framework
- More than just a disassembler
- Cutter (the GUI) now includes the **Ghidra decompiler**
- Features a **debugger** (Beta)

| lag name or address here                                                                                                    | View Windows Debug Help                                                                                                    |                                                                                                    |
|----------------------------------------------------------------------------------------------------|----------------------------------------------------------------------------------------------------|----------------------------------------------------------------------------------------------------|
|                                                                                                    | ▶ ▼ Type flag name or address here                                                                                                    |                                                                                                    |
| © © Strings                                                                                                    | © © Strings                                                                                                    |                                                                                                    |
| Offset Na Address String Type Length Size Section                                                                                                    |                                                                                                    | Size Section                                                                                                    |
| Occording in the second interval in the second interval in the second interval in the second interval in the second interval in the second interval in the second interval interval interva | tim_clones         4         0         0         0         0         0         0         0         0         0         0         0         0         0         0         0         0         0         0         0         0         0         0         0         0         0         0         0         0         0         0         0         0         0         0         0         0         0         0         0         0         0         0         0         0         0         0         0         0         0         0         0         0         0         0         0         0         0         0         0         0         0         0         0         0         0         0         0         0         0         0         0         0         0         0         0         0         0         0         0         0         0         0         0         0         0         0         0         0         0         0         0         0         0         0         0         0         0         0         0         0         0         0         0         0 | a.         North           131         rodstas           131         rodstas           131         rodstas           131         rodstas           131         rodstas           5         eh frame           6         e.           7         strabs           21         strabs           21         strabs           22         strabs           31         strabs           32         strabs           31         strabs           32         strabs           31         strabs           32         strabs           33         strabs           34         strabs           35         strabs           36         strabs           37         strabs           38         strabs           39         strabs           39         strabs           31         strabs           31         strabs           31         strabs           31         strabs           31         strabs           32         strabs           33< |

#### My advice

- When you get started, use **Ghidra**
- Examine the other tools once you finish the challenges (IDA / Cutter)
- Invest some time in learning 1 of these tools very well

### Dynamic Analysis

### Tracing

- Tool: Itrace
  - Traces library calls performed by the binary
  - C functions such as **puts, fgets, strcmp**

```
arjen@kali:~/Downloads$ ltrace ./secret_
__libc_start_main(0x4008fd, 1, 0x7ffe184
time(0)
srand(0x5ec2f2f0, 0x7ffe1844b7d8, 0x7ffe
rand(0x7fb9795cc740, 0x7ffe1844b6a4, 0x7
fopen("/tmp/secret", "rb")
exit(-2 <no return ...>
+++ exited (status 254) +++
```

- Tool: strace
  - Traces system calls and signals performed by the binary
  - functions related to **memory management, file operations**

### Debugger

- Use a debugger to **step through** the program
- You can also manipulate the program by **changing registers**
- Examine / dump memory of the proces
- Use IDA or Cutter or a dedicated debugger

### gdb

- The OG debugger under linux, console based
- Extendable, example of this is GEF (<u>https://gef.readthedocs.io/en/master/</u>)
- Extremely powerful
- Hard to learn

| <pre>\$f11 : 0x202 \$f12 : 0x000555555555500 → &lt; start+0&gt; xor ebp \$f13 : 0x00057ffffffelB0 → 0x0000000000000 \$f14 : 0x0 \$f14 : 0x0 \$f15 : 0x0 \$f15 : 0x0 \$f15 : 0x0 \$f15 : 0x0 \$f15 : 0x0003 \$ss: 0x0000 \$es: 0x0000 \$f15: 0x0000 \$g2: 0x0000 \$f2: 0x0000</pre>                                                                                                    |  |
|----------------------------------------------------------------------------------------------------|--|
| 0x00007fffffffe066       +0x00000: 0x00000000000000       - \$rsp         0x00007fffffffe070       +0x0010: 0x0000000000000000       - <_llbc_csu_tht+69> add rbx, 0x1         0x00007fffffffe070       +0x0010: 0x0000000000000000       - <_llbc_csu_tht+69> add rbx, 0x1         0x00007fffffffe070       +0x0010: 0x0000000000000000       - <_llbc_csu_tht+69> add rbx, 0x1         0x00007ffffffe080       +0x0010: 0x0000000000000000       - <_llbc_csu_tht+0> push r15         0x00007fffffffe080       +0x0020: 0x00007555555553070       - <_start+0> xor ebp, ebp         0x00007fffffffe080       +0x0020: 0x000075555555070       - <_start+0> xor ebp, ebp         0x00007fffffffffffe080       +0x0030: 0x000075555555070       - <_start+0> xor ebp, ebp         0x00007fffffffffffe080       +0x0030: 0x000075555555070       - <_start+0> xor ebp, ebp         0x000007ffffffffe080       +0x0030: 0x000075555555000       - <_start+0> xor ebp, ebp |  |
| 0x5555555515d         cmain+8>         lea         rax, [rtp+0xen4]         # 0x55555556008           0x55555555516d         mov         0WORD PTR [rbp-0x8], rax         0x55555555608           0x5555555516d         mov         0WORD PTR [rbp-0x8], rax         0x55555555608           0x55555555516d         mov         Call         0x55555555608           0x555555555508         cputs@plt+6>         jmp         0WORD PTR [rbp+0x2fc2]         0x55555558018           0x5555555555080         oputs@plt+6>         jmp         0x555555555020         oputs@plt+6>           0x55555555804         oputs@plt+6>         jmp         0WORD PTR [rbp+0x2fda]         # 0x55555558020           0x55555555804         ofgets@plt+6>         jmp         0WORD PTR [rbp+0x2fda]         # 0x55555558020           0x55555558046         ofgets@plt+6>         putsh         0x1         0x1         0x2                                                       |  |
| puts@plt (<br>\$rdl = 0x0000555555556046 → "Insert key:",<br>\$rsl = 0x00007fffffffe188 → 0x00007ffffffe48a → "/home/arjen/Downloads/baby",<br>\$rdx = 0x00007fffffffe198 → 0x00007fffffffe4a5 → "SHELL=/bln/zsh")                                                                                                    |  |
| [#0] Id 1, Name: "baby", stopped, reason: SINGLE STEP<br>[#0] 0x5555555516f → main()                                                                                                    |  |

#### edb - Evan's debugger

- GUI based debugger
- Great alternative to GDB for most cases

| File View                                                                                                    | Dahua Dh                                                                                                    | Ontings 11.1                                                                                                    |                                       |                                                                                                    |                                                                                                    |
|----------------------------------------------------------------------------------------------------|----------------------------------------------------------------------------------------------------|----------------------------------------------------------------------------------------------------|---------------------------------------|----------------------------------------------------------------------------------------------------|----------------------------------------------------------------------------------------------------|
|                                                                                                    | Debug Plugins                                                                                                    | Options Help                                                                                                    | 2                                     |                                                                                                    |                                                                                                    |
| 0 J                                                                                                    | ⊡_Ľ D 📘                                                                                                    |                                                                                                    |                                       |                                                                                                    |                                                                                                    |
|                                                                                                    | :e546 83 ec 0c                                                                                                    | sul                                                                                                    | esp, 0xc                              | Registers                                                                                                    | \$                                                                                                    |
|                                                                                                    | :e549 8d 83 28 e6                                                                                                    |                                                                                                    | eax, [ebx-0x19d8]                     |                                                                                                    |                                                                                                    |
|                                                                                                    | :e54f 50                                                                                                    |                                                                                                    | sh eax                                |                                                                                                    | ASCII "Hello, world!"                                                                                                    |
|                                                                                                    | :e550 e8 5b fe ff                                                                                                    |                                                                                                    | ll hello!puts@plt                     | ECX ff9daa10                                                                                                    |                                                                                                    |
|                                                                                                    | :e555 83 c4 10                                                                                                    |                                                                                                    | d esp, 0x10                           | EDX ff9daa34                                                                                                    |                                                                                                    |
|                                                                                                    | :e558 83 45 e4 01                                                                                                    |                                                                                                    | d dword [ebp-0x1c], 1                 | EBX 5662ffd8<br>ESP ff9da9c0                                                                                                    |                                                                                                    |
|                                                                                                    | :e55c 8b 45 e4                                                                                                    |                                                                                                    | eax, [ebp-0x1c]                       | EBP ff9da9f8                                                                                                    |                                                                                                    |
|                                                                                                    | :e55f 3b 06<br>:e561 7c e3                                                                                                    |                                                                                                    | eax, [esi]<br>0x5662e546              | ESI ff9daa10                                                                                                    |                                                                                                    |
|                                                                                                    | :e563 b8 00 00 00                                                                                                    |                                                                                                    | eax, 0                                | EDI 0000000                                                                                                    |                                                                                                    |
|                                                                                                    | :e568 8d 65 f4                                                                                                    |                                                                                                    | a esp. [ebp-0xc]                      |                                                                                                    |                                                                                                    |
|                                                                                                    | :e56b 59                                                                                                    |                                                                                                    | ecx                                   | EIP 5662e550                                                                                                    | <hello!main+51></hello!main+51>                                                                                                    |
|                                                                                                    | :e56c 5b                                                                                                    |                                                                                                    | ebx                                   | C 0 ES 002t                                                                                                    | (000000000000000)                                                                                                    |
|                                                                                                    | :e56d 5e                                                                                                    |                                                                                                    | esi                                   | P 0 CS 0023                                                                                                    |                                                                                                    |
|                                                                                                    | :e56e 5d                                                                                                    |                                                                                                    | ebp                                   | A 1 55 002t                                                                                                    | (000000000000000)                                                                                                    |
|                                                                                                    | :e56f 8d 61 fc                                                                                                    |                                                                                                    | esp. [ecx-4]                          | Z 0 DS 002t                                                                                                    | (000000000000000)                                                                                                    |
| 5662                                                                                                    | :e572 c3                                                                                                    | L ret                                                                                                    |                                       | 5 1 FS 0000                                                                                                    |                                                                                                    |
|                                                                                                    | :e573 66 90                                                                                                    | nor                                                                                                    |                                       |                                                                                                    | (0000000f7f500c0)                                                                                                    |
| 5662                                                                                                    | :e575 66 90                                                                                                    | nor                                                                                                    | 0                                     | DO                                                                                                    |                                                                                                    |
|                                                                                                    | :e577 66 90                                                                                                    | nor                                                                                                    |                                       | 00                                                                                                    |                                                                                                    |
|                                                                                                    | :e579 66 90                                                                                                    | noj                                                                                                    |                                       | FEL 00000292                                                                                                    | (NO,AE,NE,A,S,NP,L,LE)                                                                                                    |
|                                                                                                    | :e57b 66 90                                                                                                    | noj                                                                                                    | 0                                     |                                                                                                    |                                                                                                    |
|                                                                                                    |                                                                                                    |                                                                                                    |                                       | J ST0 empty                                                                                                    | 0.0                                                                                                    |
| 5000                                                                                                    |                                                                                                    |                                                                                                    |                                       |                                                                                                    |                                                                                                    |
|                                                                                                    | ) = 0x0000000056                                                                                                    | 62e3b0 <hello!p< th=""><th>outs@plt+0&gt;</th><th>ST1 empty</th><th>0.0</th></hello!p<>                                                                                                    | outs@plt+0>                           | ST1 empty                                                                                                    | 0.0                                                                                                    |
| 0x5662e3b0                                                                                                    | ) = 0x000000056                                                                                                    |                                                                                                    |                                       |                                                                                                    |                                                                                                    |
| 0x5662e3b0                                                                                                    |                                                                                                    |                                                                                                    |                                       | ST1 empty                                                                                                    | 0.0                                                                                                    |
| 0x5662e3b0<br>puts(<0x00                                                                                                    | ) = 0x000000056                                                                                                    |                                                                                                    |                                       | Bookmarks                                                                                                    | 0.0<br>0.0<br>Registers                                                                                                    |
| 0x5662e3b0                                                                                                    | ) = 0x000000056                                                                                                    |                                                                                                    |                                       | ST1 empty<br>ST2 empty<br>Bookmarks<br>Stack                                                                                                    | 0.0<br>0.0<br>Registers                                                                                                    |
| 0x5662e3b6<br>puts(<0x00<br>Pata Dump                                                                                                    | ) = 0x000000056                                                                                                    | "Hello, world!                                                                                                    |                                       | ST1 empty<br>ST2 empty<br>Bookmarks<br>Stack<br>ff9d:a9c0 566                                                                                                    | 0.0<br>0.0<br>Registers<br>2e6000  . wbV  ASCII *Hello,                                                                                                    |
| 0x5662e3b6<br>puts(<0x00<br>Pata Dump                                                                                                    | ) = 0x0000000056<br>00000005662e600><br>000005662e000-0x00                                                                                                    | "Hello, world!                                                                                                    | ·*) **                                | ST1 empty<br>ST2 empty<br>Bookmarks<br>Stack                                                                                                    | 0.0<br>0.0<br>Registers<br>226600                                                                                                    |
| 0x5662e3b6<br>outs ( <0x06<br>ata Dump<br>0x0000<br>5662 : e000                                                                                                    | 0 = 0x000000056<br>0000005662e600><br>0000005662e000-0x00<br>7f 45 4c 46 01 01                                                                                                    | "Hello, world!                                                                                                    | • 00 00 00 00 .ELF                    | ST1 empty<br>ST2 emntv<br>Bookmarks<br>Stack<br>ff9d:a9c0 566<br>ff9d:a9c4 f7f<br>ff9d:a9c4 000                                                                                                    | 0.0<br>0.0<br>Registers<br>226600                                                                                                    |
| 0x5662e3b0<br>puts(<0x00<br>hata Dump<br>€ 0x0000<br>5662:e000<br>5662:e000                                                                                                    | ) = 0x000000056<br>0000005662e600><br>0000005662e000-0x00<br>7f 45 4c 46 01 01<br>03 00 03 00 01 00                                                                                                    | "Hello, world!                                                                                                    | (*)<br>0 00 00 00 00                  | ST1 empty<br>ST2 emntv<br>Bookmarks<br>Stack<br>ff9d:a9c0 566<br>ff9d:a9c4 f7f<br>ff9d:a9c4 000                                                                                                    | 0.0<br>0.0<br>0.0<br>0.0<br>0.0<br>0.0<br>0.0<br>0.0                                                                                                    |
| ata Dump<br>0x0000<br>0x0000<br>0x0000<br>0x0000<br>0x0000<br>0x0000<br>0x0000<br>0x0000<br>0x0000<br>0x0000<br>0x0000<br>0x0000<br>0x0000<br>0x0000<br>0x0000<br>0x0000<br>0x0000<br>0x0000<br>0x000<br>0x0000<br>0x0000<br>0x000<br>0x000<br>0x000<br>0x00<br>0x000<br>0x000<br>0x000<br>0x000<br>0x000                                                                        | ) = 0x000000056<br>00000005662e600><br>0000005662e000-0x00<br>7f 45 4c 46 01 01<br>03 00 03 00 01 00<br>14 17 00 06 00 00                                                                                              | "Hello, world!                                                                                                    | • 00 00 00 00 ELF                     | ST1 empty<br>ST2 empty<br>Bookmarks<br>Stack<br>ff9d:a9c0 566<br>ff9d:a9c0 566<br>ff9d:a9c6 566<br>ff9d:a9c6 566<br>ff9d:a9c6 566<br>ff9d:a9c6 566<br>ff9d:a9d6 566                                                                                                    | Registers                                                                                                    |
| ata Dump<br>0x0000<br>0x0000<br>0x0000<br>0x0000<br>0x0000<br>0x0000<br>0x0000<br>0x0000<br>0x0000<br>0x0000<br>0x0000<br>0x0000<br>0x0000<br>0x0000<br>0x0000<br>0x0000<br>0x0000<br>0x000<br>0x000<br>0x00<br>0x000<br>0x000<br>0x000<br>0x000<br>0x000<br>0x000<br>0x000<br>0x00<br>0x000<br>0x000<br>0x000<br>0x000<br>0x00<br>0x00<br>0x000<br>0x00<br>0x00<br>0 | ) = 0x000000056<br>0000005662e600><br>0000005662e000-0x0(<br>7f 45 4c 46 01 01<br>03 00 03 00 01 00<br>41 17 00 00 00 00<br>40 00 1c 00 65 00                                                                          | "Hello, world!                                                                                                    | • • • • • • • • • • • • • • • • • • • | Stack<br>Stack<br>1993:39:49:566<br>1993:39:49:566<br>1993:39:49:49:566<br>1993:39:49:49:566<br>1993:39:49:49:49:566<br>1993:39:49:49:49:49:49:566<br>1993:39:49:49:49:49:49:49:49:49:49:49:49:49:49                                                                                                    | Registers<br>2e680   wbV ASCII "Hello,<br>2e680   x<br>2e680   x<br>2e535   5WV return to 0x00<br>2e37c   0<br>2frd8 (DDV)<br>daac   ar.                                                                                                    |
| 0x5662e3b0<br>puts ( <0x00<br>tata Dump                                                                                                    | ) = 0x000000056<br>0000005662e600><br>000005662e000-0x00<br>7f 45 4c 46 01 01<br>30 00 03 00 01 00<br>41 17 00 60 00 00<br>41 00 00 00 62 0 01                                                                         | "Hello, world!<br>00000005662f000<br>01 00 00 00 00 00<br>00 00 24 00 20<br>00 00 34 00 20<br>00 00 34 00 00<br>00 00 34 00 00 00                                                                                                    |                                       | ST1 empty<br>ST2 empty<br>Bookmarks<br>Stack<br>ff9d:a9c0 566<br>ff9d:a9c4 566<br>ff9d:a9c4 566<br>ff9d:a9c4 566<br>ff9d:a9d4 566<br>ff9d:a9d6 ff9d:a9d6 ff9d:a9d6 ff9                                                                                                    | Registers                                                                                                    |
| 0x5662e3b0<br>puts ( <0x000<br>0x0000<br>5662:e010<br>5662:e010<br>5662:e010<br>5662:e020<br>5662:e030<br>5662:e030<br>5662:e030                                                                                                    | ) = 0x000000056<br>0000005662e000-<br>0000005662e000-0x0(<br>7f 45 4c 46 01 01<br>03 00 03 00 01 00<br>41 17 00 00 00 00<br>40 00 1c 00 65 00<br>41 00 00 00 60 30<br>00 00 00 03 00                                   | "Hello, world!                                                                                                    | ••••••••••••••••••••••••••••••••••••  | 511 enpty<br>512 ennty<br>Bookmarks<br>Stack<br>1194:a9c8 566<br>1194:a9c8 866<br>1194:a9c8 800<br>1194:a9c8 800<br>1194:a9c8 800<br>1194:a9c8 800<br>1194:a9c8 800                                                                                                    | Registers<br>2e660bV ASCII "Hello,<br>00000<br>2e37c<br>2e37c<br>2e37c<br>2e37c<br>2e37c<br>00000<br>00001                                                                                                    |
| 0x5662e3b0<br>puts ( <0x000<br>tata Dump<br>0x0000<br>5662:e010<br>5662:e010<br>5662:e030<br>5662:e030<br>5662:e030<br>5662:e030                                                                                                    | 0 = 0x000000056<br>0000005662e000-0x00<br>7f 45 4c 46 01 01<br>03 00 3 00 61 00<br>1d 10 1c 00 00 20 01<br>1d 00 1c 00 06 20 01<br>94 00 00 06 03 00<br>40 10 00 06 13 00                                              | "Hello, world!                                                                                                    | ••••••••••••••••••••••••••••••••••••  | ST1 empty           SD0kmarks           Bookmarks           Stack           ff9d:a9c0 566           ff9d:a9c4 800           ff9d:a9c4 800           ff9d:a9c4 800           ff9d:a9c4 800           ff9d:a9c4 800           ff9d:a9c4 800           ff9d:a9c4 800           ff9d:a9c4 800           ff9d:a9c4 800           ff9d:a9c4 800           ff9d:a9c4 800           ff9d:a9c4 800           ff9d:a9c4 800           ff9d:a9c4 800                                                                                                    | Registers<br>2c600 .wbV ASCII "Hello,<br>2c600 .wbV ASCII "Hello,<br>2c600<br>2c355 5wV return to 0x0<br>2c37c 100V<br>2c37c 100V<br>00000<br>00000<br>00000                                                                                                    |
| 0x5662e3b0<br>puts ( <0x00<br>bata Dump                                                                                                    | 0 = 0x000000056<br>0000005662e000-0x00<br>77 45 4c 46 01 01<br>30 00 30 06 10<br>34 17 00 00 00 10<br>40 01 c 00 65 00<br>34 00 00 00 20 01<br>40 00 00 00 30<br>40 00 00 03 00<br>54 01 00 00 13 00<br>10 00 00 06 10 | "Hello, world<br>00000005662f000<br>01 60 00 00 00<br>00 60 34 00 20<br>00 60 34 00 00<br>00 60 34 00 00<br>00 60 34 00 00<br>00 60 34 00 00<br>00 60 54 00 00<br>00 60 54 00 00<br>00 60 50 00 00                                                                                                    | ••••••••••••••••••••••••••••••••••••  | ST1         empty           SD2         ennty           Bookmarks         Stack           Stack         Stack           If94:s9C4         Stack           If94:s9C4         Stack           If94:s9C4         Stack           If94:s9C4         Stack           If94:s9C4         Stack           If94:s9C4         Stack           If94:s9C4         Stack           If94:s9C4         Stack           If94:s9C4         Stack           If94:s9C4         Stack           If94:s9C4         Stack           If94:s9C4         Stack           If94:s9C4         Stack           If94:s9C4         Stack           If94:s9C6         Stack           If94:s9C6         Stack                                                                                                    | Registers<br>2e660 - ₩bV ASCII "Hello,<br>2e600 - 4<br>2e535 - 5bV return to 0x00<br>2e37C<br>2frds [DbV<br>daac ar.]<br>000001<br>daac ar.]                                                                                                    |
| ata Dump<br>ata Dump<br>0x0000<br>5662:e000<br>5662:e000<br>5662:e000<br>5662:e000<br>5662:e000<br>5662:e000<br>5662:e000<br>5662:e000<br>5662:e000<br>5662:e000                                                                                                    | • 0x90000005662e600-> 0000005662e0000x00 000005662e0000x00 7f 45 4c 46 01 01 33 00 03 00 01 00 1d 00 1c 00 06 00 1d 00 1c 00 06 03 1d 00 0 0 00 03 10 00 00 01 30 11 00 00 00 03 40                                    | "Hello, world<br>00000005662f000<br>81 88 98 98 98 88<br>89 88 98 98 98 98<br>89 88 98 98 98<br>80 88 24 98 98<br>80 88 24 98 98<br>80 88 24 98 98<br>80 88 24 98 98<br>80 88 24 97 88<br>80 88 24 97 88<br>80 88 24 97 88                                                                                                    | ••••••••••••••••••••••••••••••••••••  | 511 enpty<br>512 enoty<br>Bookmarks<br>Stack<br>1190:a920 566<br>1190:a926 566<br>1190:a926 966<br>1190:a926 966<br>1190:a926 960<br>1190:a926 900<br>1190:a926 910<br>1190:a926 910<br>1190:a926 119                                                                                                    | Registers<br>2c660 .wbV ASCII "Hello,<br>2c660 .wbV ASCII "Hello,<br>2c600<br>2c535 .bWV return to 0x00<br>2c17c<br>2c17c |
| ata Dump<br>(<) 0x0000<br>0x0000<br>0x0000                                                                                                    |                                                                                                    | "Hello, world<br>000000056625000<br>61 00 00 00 00<br>00 00 20 00<br>00 00 31 00 20<br>00 00 20 10 00<br>00 00 20 10 00<br>00 00 20 10 00<br>00 00 21 00<br>00 00 20 10 00<br>00 00 21 00<br>00 00 00 00<br>00 00 00<br>00 00 00<br>00 00 00<br>00 00 00<br>00 00 00<br>00 00 00<br>00 00 00<br>00 00<br>00                                                                                                    | ••••••••••••••••••••••••••••••••••••  | ST1         enty           SD2         enty           Bookmarks         Stack           Stack         Stack           ST94::s9C8         S66           ST94::s9C8         S66           ST94::s9C8         S66           ST94::s9C8         S66           ST94::s9C8         S66           ST94::s9C8         S66           ST94::s9C8         S66           ST94::s9C8         S66           ST94::s9C8         S66           ST94::s9C8         S66           ST94::s9C8         S79           ST94::s9C8         S79           ST94::s9C8         S66           ST94::s9C8         S79           ST94::s9C8         S79                                                                                                    | Registers<br>226600, WV ASCII "Hello,<br>22600, VV ASCII "Hello,<br>22600, VV return to 0x00<br>27100 [DVV<br>27105 [DVV<br>60001<br>00000<br>60000                                                                                                    |
| ax5662e3b@                                                                                                    |                                                                                                    | "Hello, world<br>000000056627000<br>01 00 00 00 00<br>00 00 00 00 00<br>00 01 00 00<br>00 01 00 00<br>00 01 00 00<br>00 01 00 00<br>00 01 00 00<br>00 01 00<br>00 01 00<br>00 00 00<br>00 00 00<br>00 00 00<br>00 00 00<br>00 00 00<br>00 00 00<br>00 00 00<br>00 00 00<br>00 00 00<br>00 00 00<br>00 00 00<br>00 00<br>00 00 00<br>00 00<br>00 | ••••••••••••••••••••••••••••••••••••  | 511 empty<br>512 emoty<br>Bookmarks<br>Stack<br>1190:a926 566<br>1190:a926 956<br>1190:a926 956<br>1190:a95 | Registers<br>2e660                                                                                                    |
| ax5662e3b@                                                                                                    |                                                                                                    | "Hello, world<br>000000056627000<br>01 00 00 00 00<br>00 00 00 00 00<br>00 01 00 00<br>00 01 00 00<br>00 01 00 00<br>00 01 00 00<br>00 01 00 00<br>00 01 00<br>00 01 00<br>00 00 00<br>00 00 00<br>00 00 00<br>00 00 00<br>00 00 00<br>00 00 00<br>00 00 00<br>00 00 00<br>00 00 00<br>00 00 00<br>00 00 00<br>00 00<br>00 00 00<br>00 00<br>00 | ••••••••••••••••••••••••••••••••••••  | ST1         enty           SD2         enty           Bookmarks         Stack           Stack         Stack           ST94::s9C8         S66           ST94::s9C8         S66           ST94::s9C8         S66           ST94::s9C8         S66           ST94::s9C8         S66           ST94::s9C8         S66           ST94::s9C8         S66           ST94::s9C8         S66           ST94::s9C8         S66           ST94::s9C8         S66           ST94::s9C8         S79           ST94::s9C8         S79           ST94::s9C8         S66           ST94::s9C8         S79           ST94::s9C8         S79                                                                                                    | Registers<br>2e660                                                                                                    |

## CTF Thing to know

#### XOR

- CTF developers love to XOR flags
- Operation on a binary level
- Output true (1) only when the values differ
- Easily implemented in any programming language (^)

## Wrapping up

#### Where to go from here?

- Reversing challenges on Hack The Box
- <u>https://beginners.re/</u> a guide to reverse engineering examining code and assembly
- <u>https://malwareunicorn.org/#/workshops</u> great workshops you can follow at home

#### **Additional challenges**

- Advanced: <u>http://www.flare-on.com/</u> a yearly competition for RE
- <u>http://crackmes.cf/</u> archive of 1000s of crackme challenges

#### You now know...

- how to perform basic static analysis
  - sha256sum, file, strings, upx, Ghidra

- how to get started with dynamic analysis
  - Itrace, strace,, edb

- how a **XOR** operation works
- you can grab some challenge points!

# **Thanks! Questions?**

#### Stick around

- There will be 2 breakout rooms
  - 1 to get started reversing
  - 2 to do some hacking on HTB
- **credmp** will host the reversing breakout
- **DutchPyro** will host the HTB hacking breakout

Let us know in the chat where you want to go and what your HTB
 Username is for the dedicated server!

#### **Next Meetup**

# June 17th (6pm to 9pm)

# Workshop

### Challenges to try

- BabyRE (easy)
- Exatlon (easy)
- Impossible Password (easy)
- Find the Secret Flag (medium)

#### Ghidra

- Download from <u>https://ghidra-sre.org/</u>
- Extract in your Downloads directory
- Run ghidraRun to start it

### Ghidra first step

- File > New Project
- Give it a name (challenges)
- Click on Finish

|                                                                       | Ghidra: challenges | _ = ×       |
|-----------------------------------------------------------------------|--------------------|-------------|
| <u> E</u> ile <u>E</u> dit <u>P</u> roject <u>T</u> ools <u>H</u> elp |                    |             |
| い も男男男男                                                               |                    |             |
| Tool Chest                                                            |                    |             |
| A 4                                                                   |                    |             |
| Active Project: challenges                                            |                    |             |
| - 🕝 challenges                                                        |                    |             |
| Filter:                                                               |                    | 2           |
| Tree View Table View                                                  |                    |             |
| Running Tools                                                         |                    |             |
|                                                                       |                    | Workspace 🗸 |
| Creating project: /home/arjen/tmp/challeng                            | es                 |             |

# Add a binary

- File > Import File
- Select the unpacked challenge file
- Hit Ok in the popup dialog

| Format:             | Executable and Linking Format (ELF) | - 0 |
|---------------------|-------------------------------------|-----|
| Language:           | x86:LE:64:default:gcc               |     |
| Destination Folder: | challenges:/                        |     |
| Program Name:       | headache                            |     |
|                     | Opti                                | ons |
|                     |                                     |     |

#### Details

- Scan it, hit **OK** 

|                                                                   | Import Results Summary X  |                                                                                 |  |  |
|-------------------------------------------------------------------|---------------------------|---------------------------------------------------------------------------------|--|--|
|                                                                   | Project File Name:        | headache                                                                        |  |  |
|                                                                   | Last Modified:            | Wed May 20 10:50:33 CEST 2020                                                   |  |  |
|                                                                   | Readonly:                 | false                                                                           |  |  |
|                                                                   | Program Name:             | headache                                                                        |  |  |
|                                                                   | Language ID:              | x86:LE:64:default (2.9)                                                         |  |  |
|                                                                   | Compiler ID:              | gcc                                                                             |  |  |
|                                                                   | Processor:                | x86                                                                             |  |  |
|                                                                   | Endian:                   | Little                                                                          |  |  |
|                                                                   | Address Size:             | 64                                                                              |  |  |
|                                                                   | Minimum Address:          | 00100000                                                                        |  |  |
|                                                                   |                           | _elfSectionHeaders::000000ff                                                    |  |  |
|                                                                   | # of Bytes:               | 11073                                                                           |  |  |
|                                                                   | # of Memory Blocks:       | 7                                                                               |  |  |
|                                                                   | # of Instructions:        | 0                                                                               |  |  |
|                                                                   |                           | 78                                                                              |  |  |
|                                                                   |                           | 46                                                                              |  |  |
|                                                                   | # of Symbols:             | 66                                                                              |  |  |
|                                                                   | # of Data Types:          | 21                                                                              |  |  |
| # of Data Type Categories: 2<br>Created With Ghidra Version:9.1.2 |                           |                                                                                 |  |  |
|                                                                   |                           |                                                                                 |  |  |
|                                                                   | Date Created:             | Wed May 20 10:50:32 CEST 2020                                                   |  |  |
|                                                                   | ELF File Type:            | shared object                                                                   |  |  |
|                                                                   | ELF Original Image Base:  | 0x0                                                                             |  |  |
|                                                                   | ELF Prelinked:            | false                                                                           |  |  |
|                                                                   | ELF Required Library [ 0] |                                                                                 |  |  |
|                                                                   | Executable Format:        |                                                                                 |  |  |
|                                                                   | Executable Location:      | /home/arjen/Challenges/reversing/headache/headache                              |  |  |
|                                                                   | Executable MD5:           | 3f33f0eaf07d1f8fcb8b007ce9ffcfc1                                                |  |  |
|                                                                   | Executable SHA256:        | 2d4b1425ad9c8dc78eb37a3647d062b356829a876a770ecd36154f807b7d4a86                |  |  |
|                                                                   | FSRL:                     | file:///home/arjen/Challenges/reversing/headache/headache?MD5=3f33f0eaf07d1f8fc |  |  |
|                                                                   | Relocatable:              | true                                                                            |  |  |
|                                                                   |                           |                                                                                 |  |  |

#### Additional Information-

4

----- Loading /home/arjen/Challenges/reversing/headache/headache -----[libc.so.6] -> not found ----- [headache] Resolve 23 external symbols -----Unresolved external symbols which remain: 23 •

# Start analyzing

- Double click on the binary
- Select Yes to analyse your binary

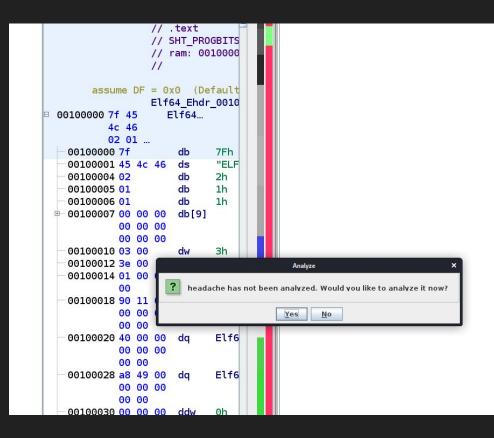

# Analyze!

- Hit Analyze

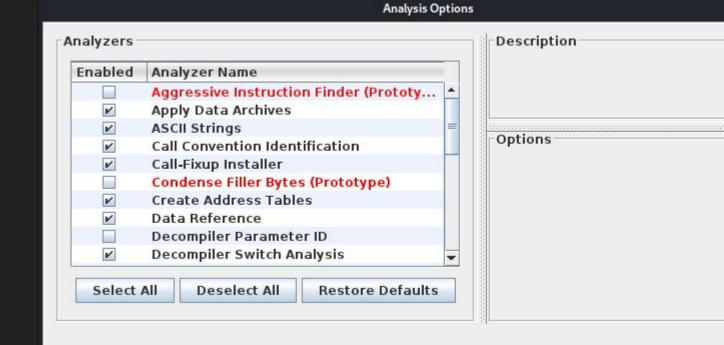

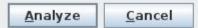

# Find the entrypoint

- In the Symbol Tree expand the Exports
- Search for something like entry or main
- Start your quest here.

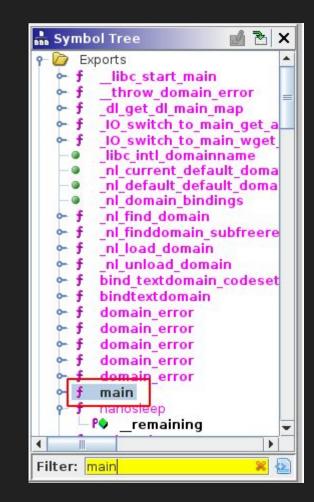

Start your journey...